# Manual paso a paso: de Ulefone S11 Vibrador

Para este manual necesitarás las siguientes herramientas y componentes que puedes adquirir en nuestra tienda on-line [Impextrom.com](https://www.impextrom.com) Haz click encima de una herramienta para ir a la página web.

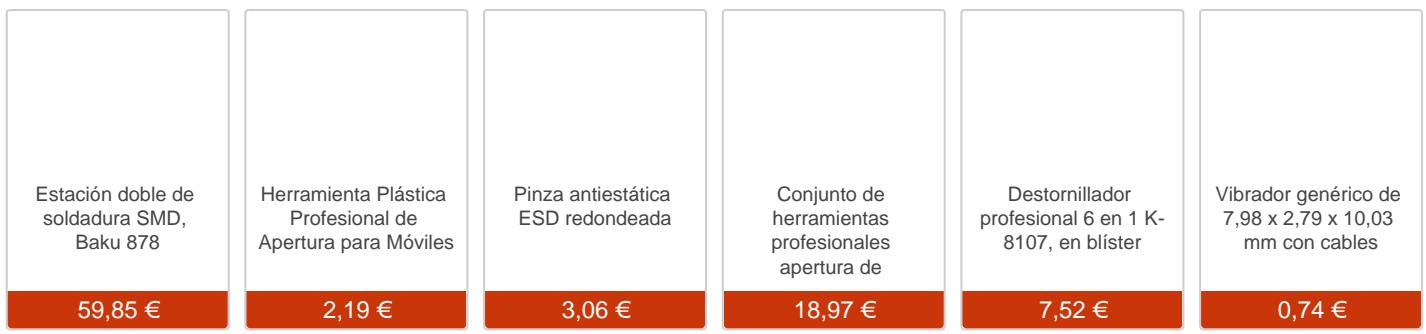

#### Paso 1 - Carcasa trasera

Desencajamos la carcasa trasera y la retiramos.

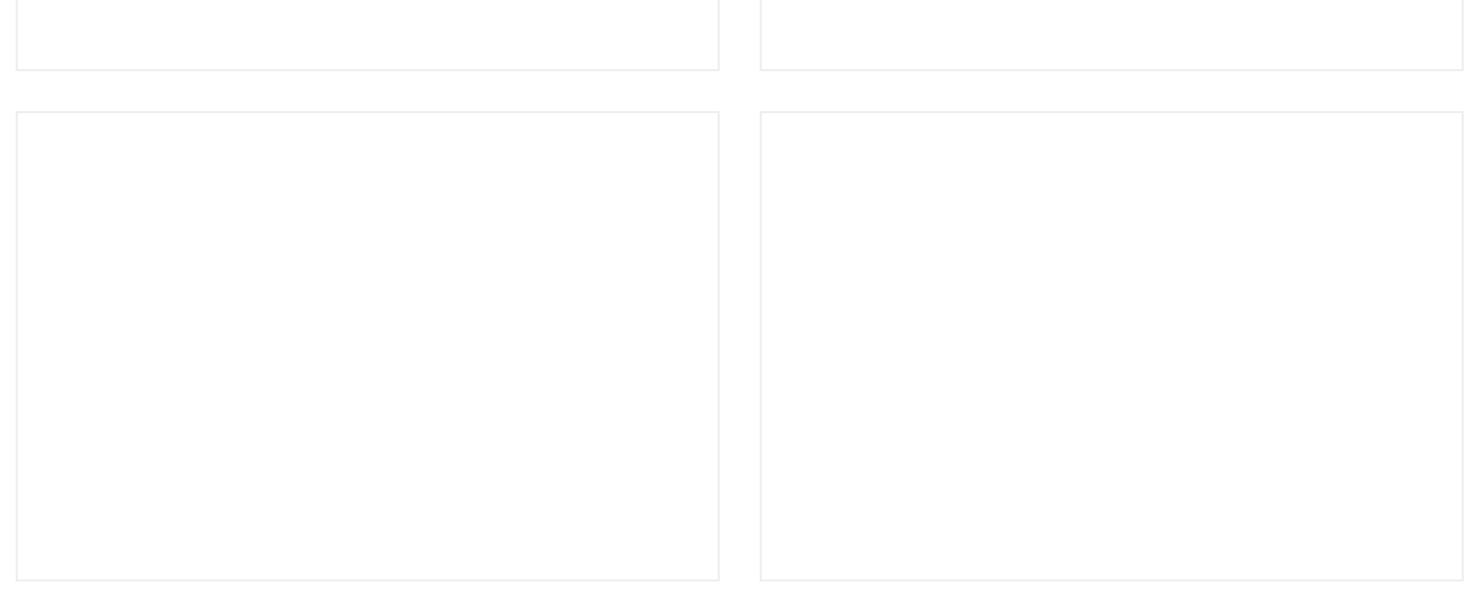

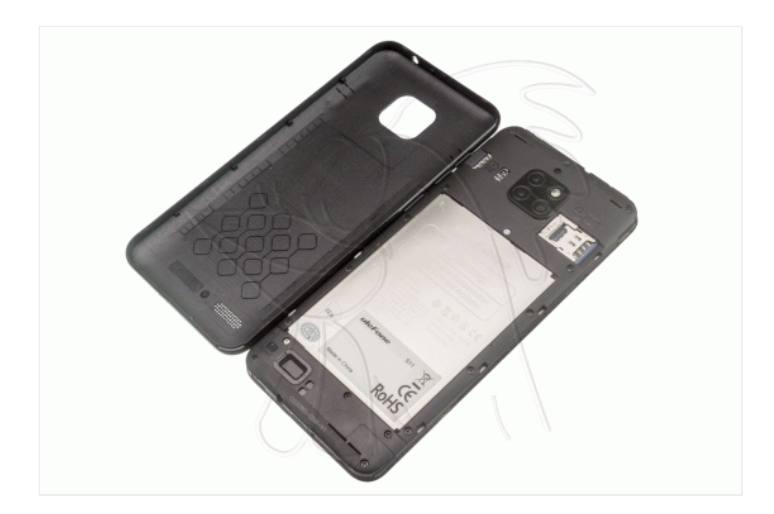

### **Paso 2 - Carcasa intermedia y chapa batería**

Desatornillamos los tornillos Phillips (PH #00) que sujetan la carcasa intermedia y la retiramos, retiramos también la chapa metálica protectora de la batería.

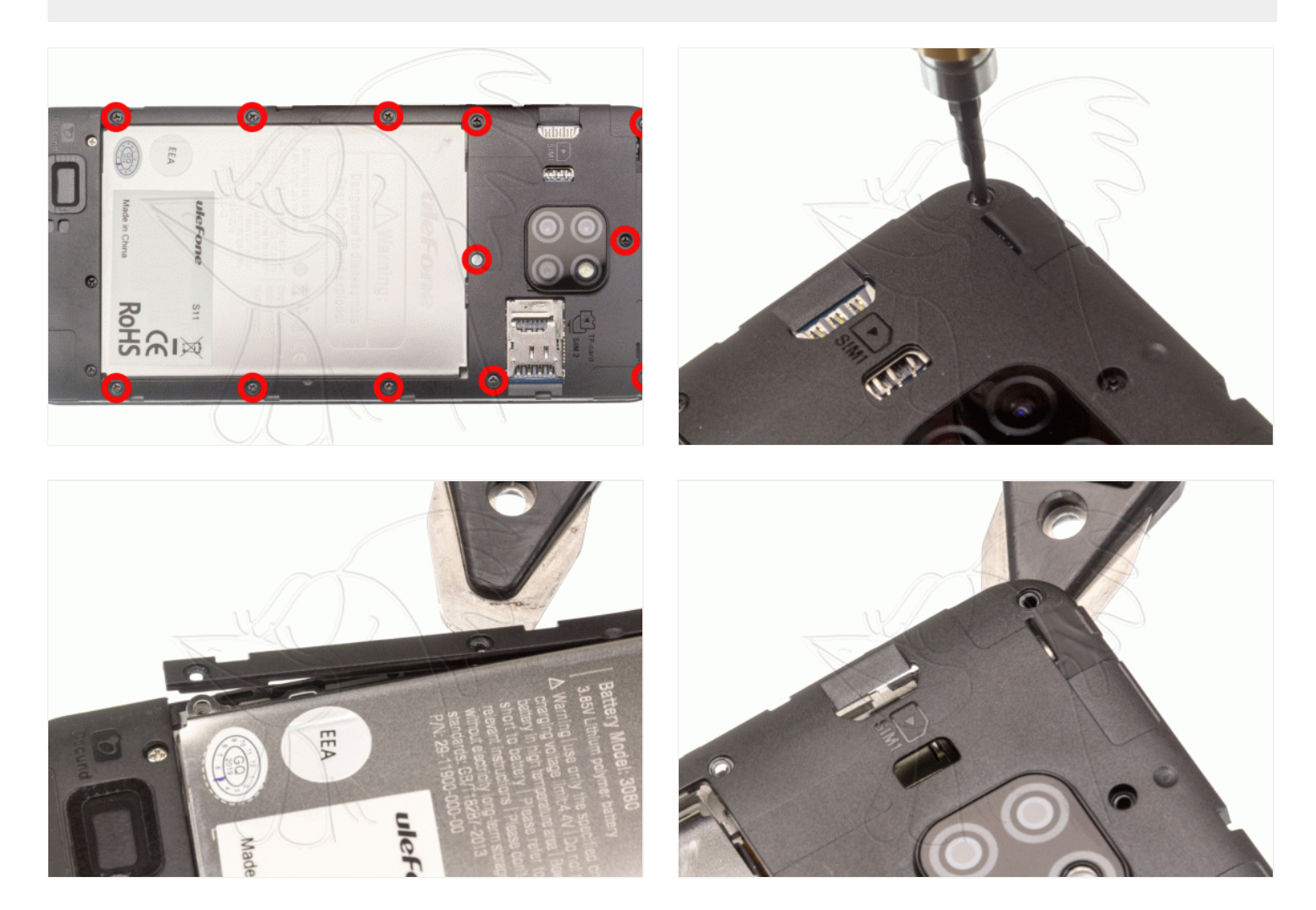

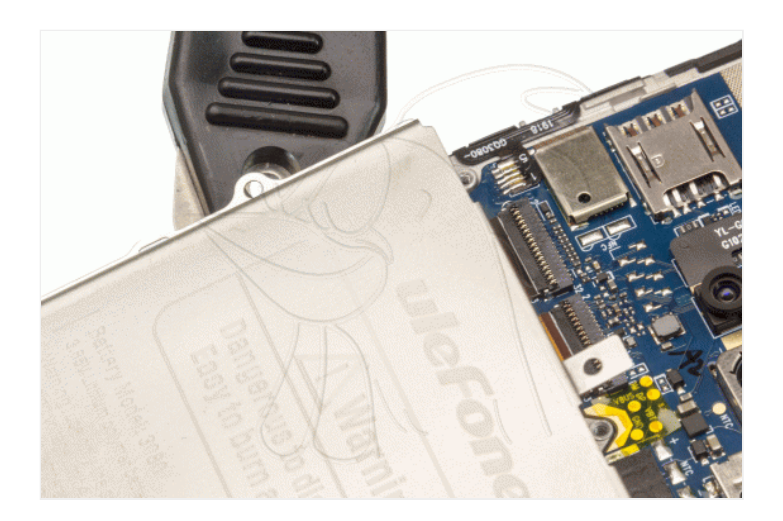

## **Paso 3 - Módulo de antena y altavoz**

Desatornillamos los tornillos Phillips (PH #00) que sujeta el módulo de antena con altavoz y lo retiramos.

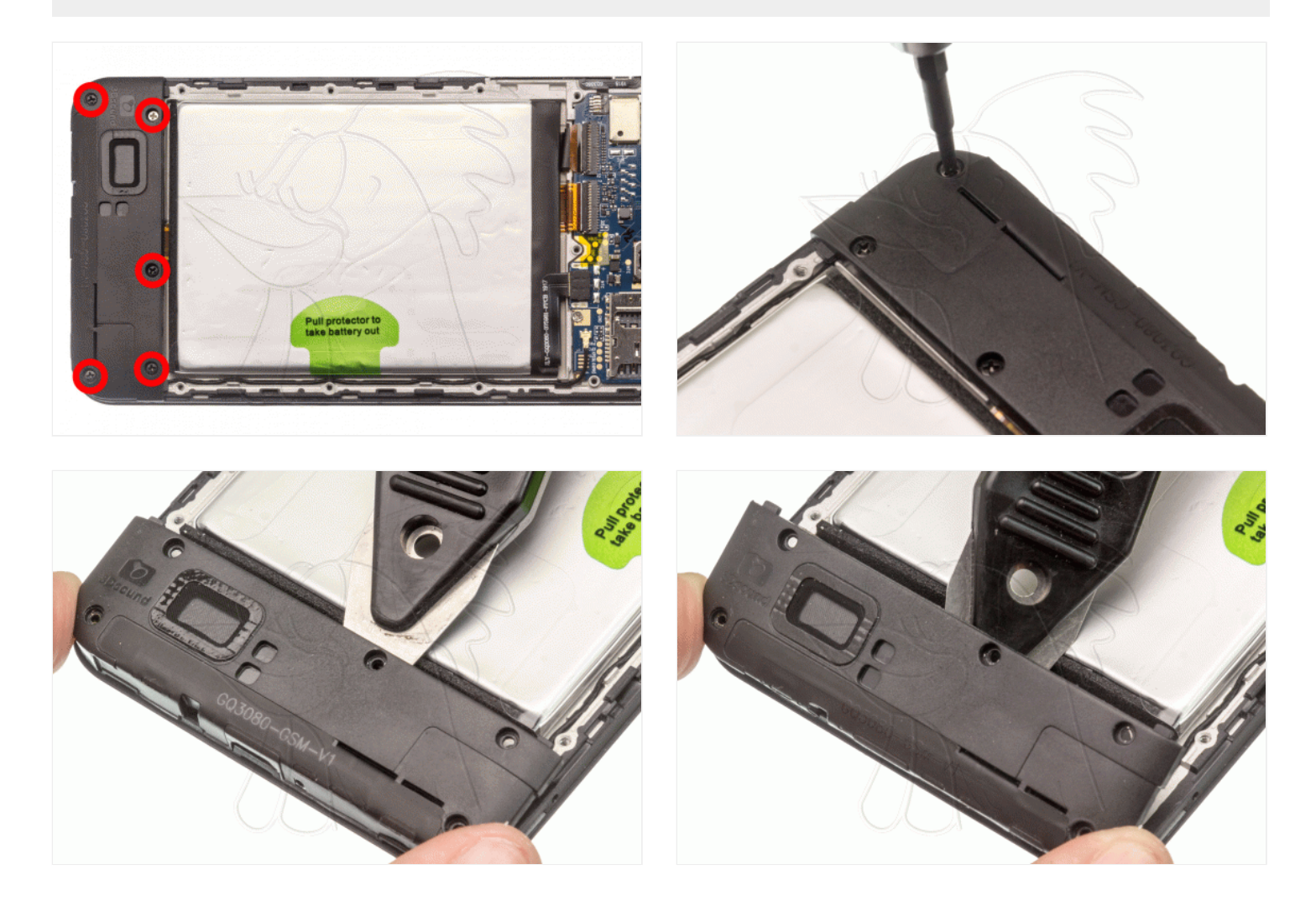

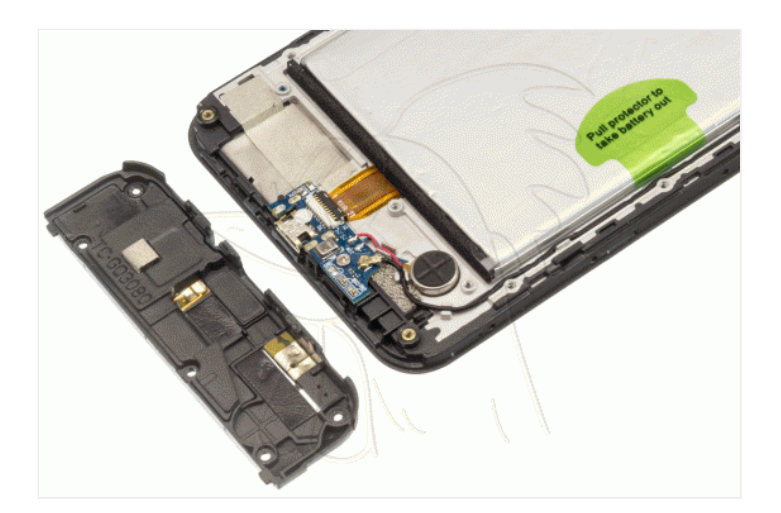

#### **Paso 4 - Vibrador**

Despegamos, desoldamos y retiramos el vibrador.

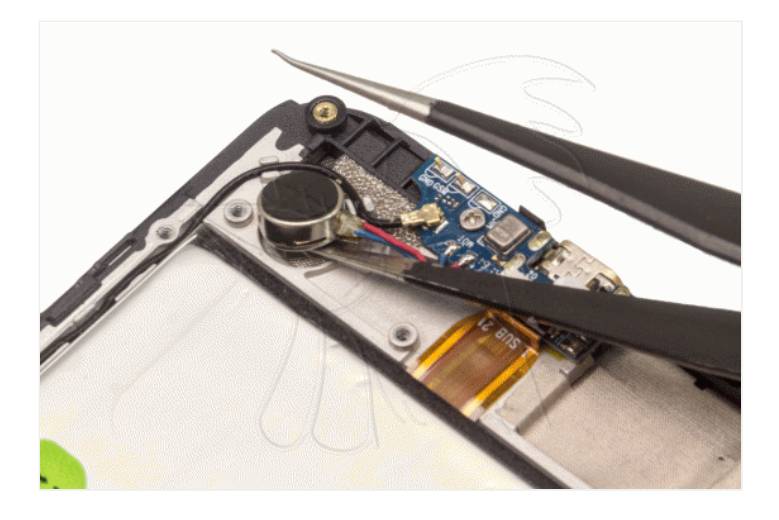

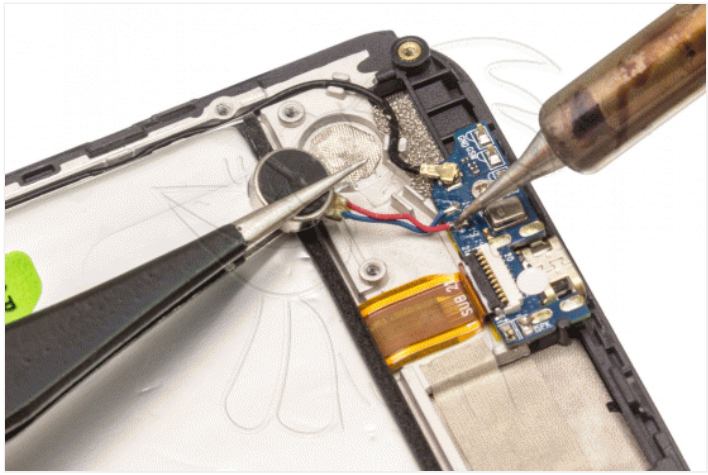

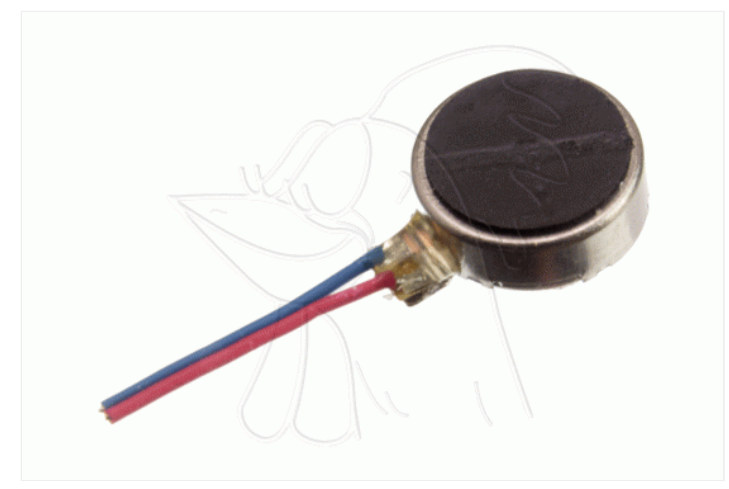